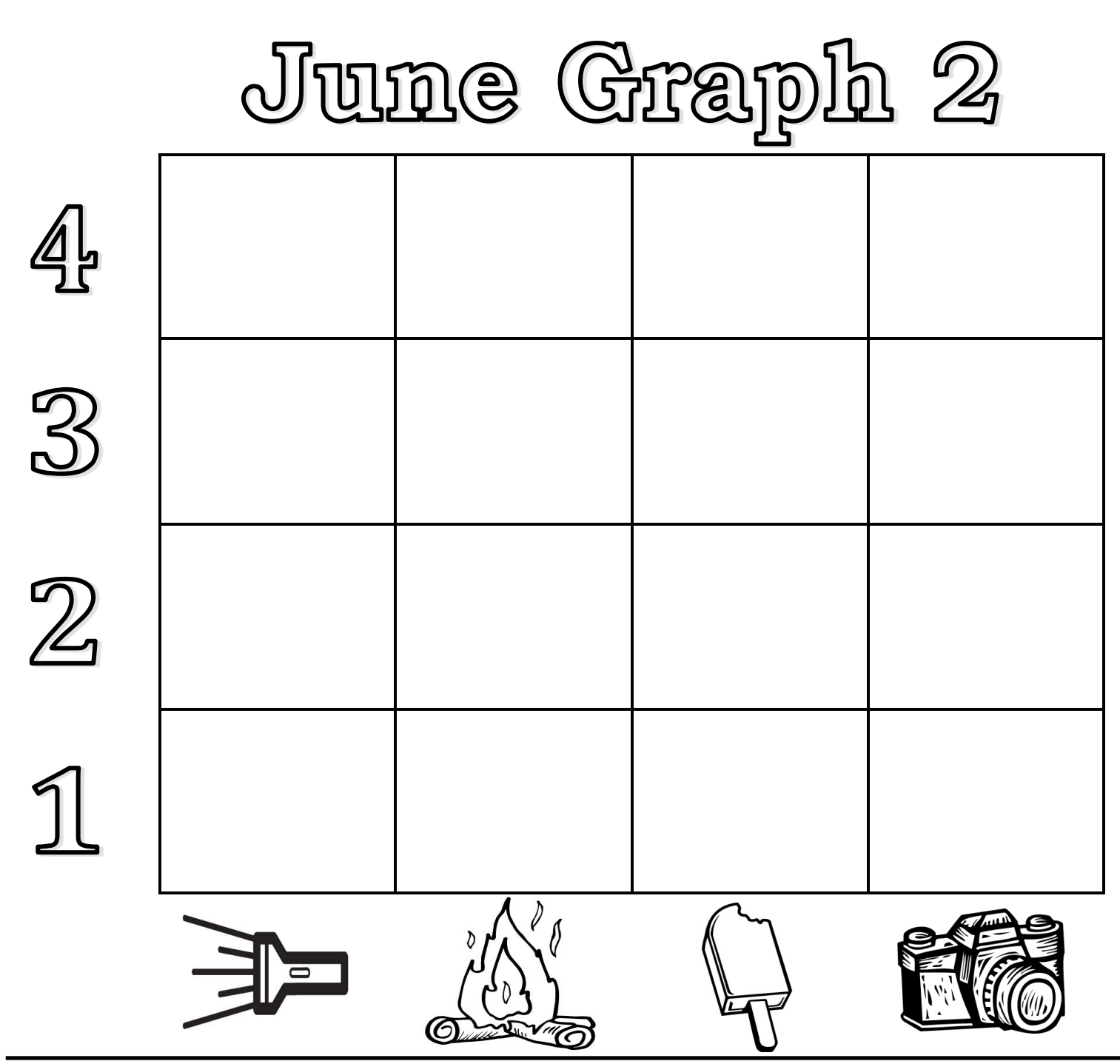

Cut out the squares below and paste them to the correct column. Which column has the most objects? Which has the least objects?

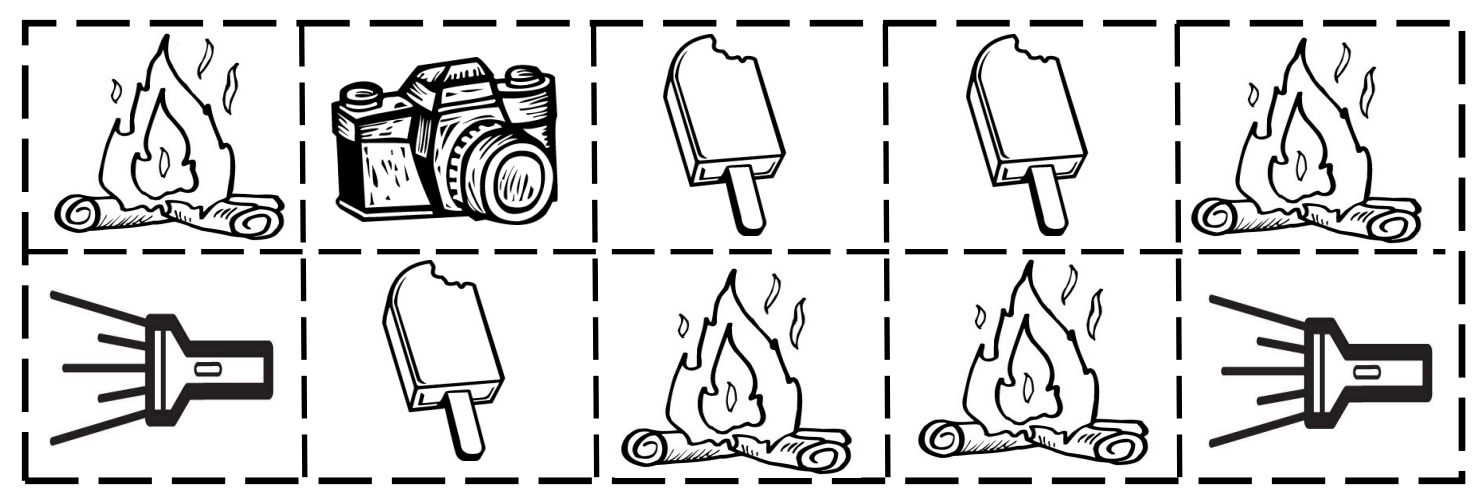